## **Frequency Tables**

Frequency tables appear in both row and column form. The same rules apply to both but you will be looking either at the relevant row or the relevant column.

### Frequency table in **row form**

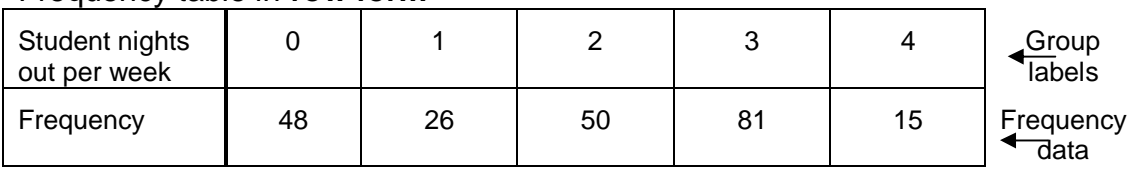

### Frequency table in **column form**

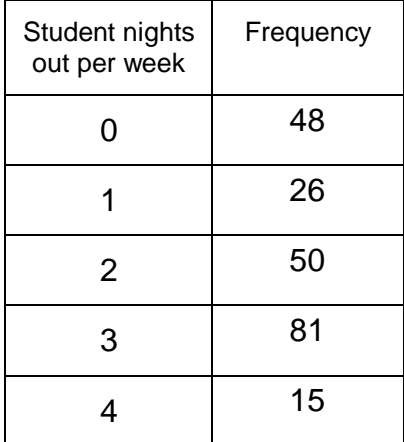

If the next student who walked into college went out 1 night a week the frequency for that number of nights out would increase from 26 to 27. **Frequency is just the number of times the event occurs**.

# **The Rules**:

- 1. Immediately add a column and row to calculate your totals
- 2. Total frequency data individually and place value in the new column or row, next to the relevant frequency e.g.  $0 \times 48 = 0$ ,  $1 \times 26 = 26$ ,  $2 \times 50 = 12$ **100**…
- 3. Total frequency data e.g. 48 + 26 + 50 + 81 + 15
- 4. Total frequency values e.g. 0 + 26 + 100 + 243 + 60

### Frequency table in **row form**

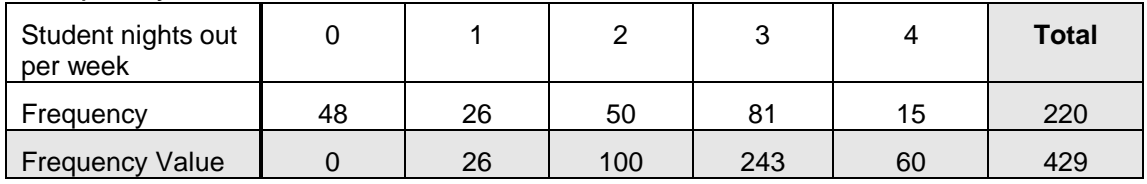

## Frequency table in **column form**

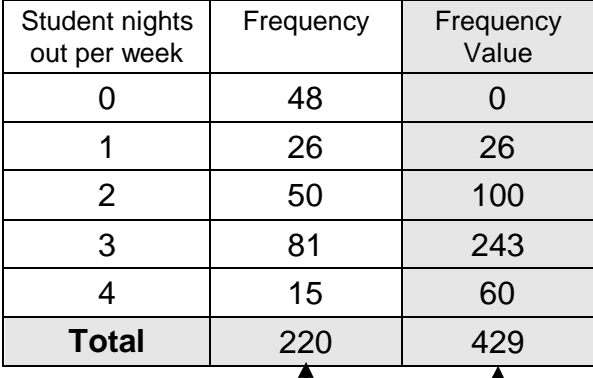

Total number: of students of nights out

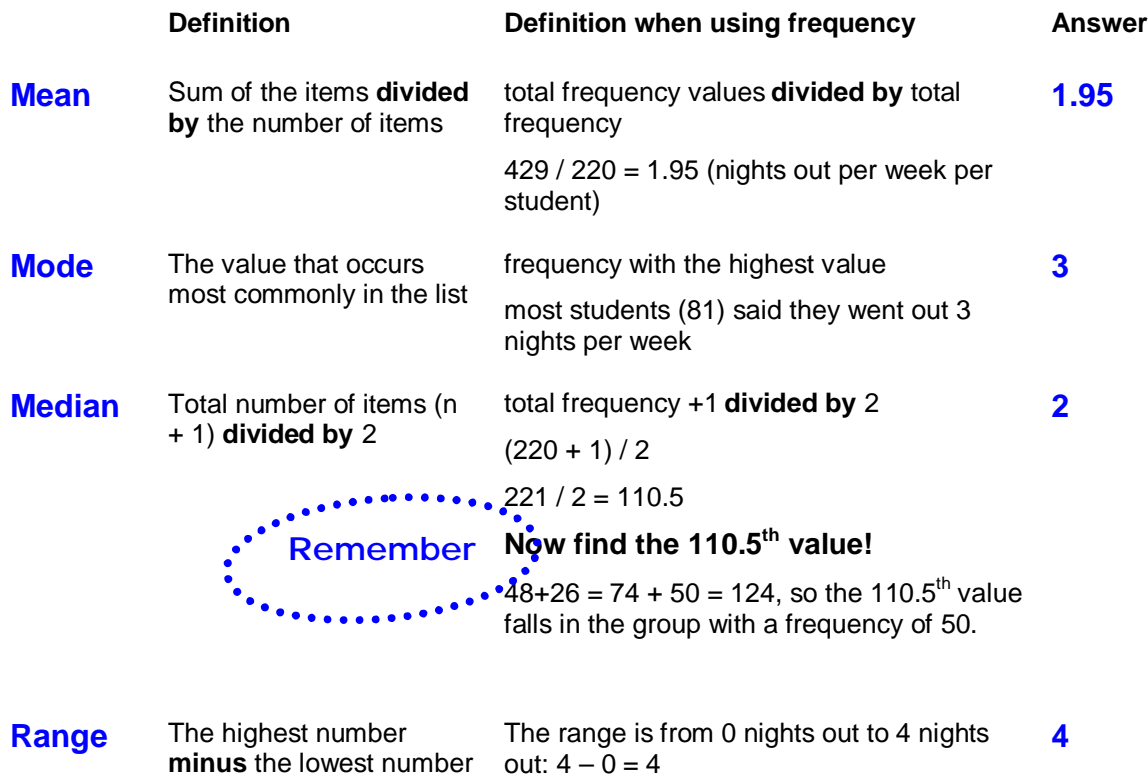